Einführung in die Informatik: Programmierung und Software-Entwicklung, WS 17/18

# Arrays von Objekten

Philipp Wendler

#### Zentralübung zur Vorlesung

"Einführung in die Informatik: Programmierung und Softwareentwicklung"

https://www.sosy-lab.org/Teaching/2017-WS-InfoEinf/

WS17/18

#### Arrays: Wiederholung

**Ein Array ist ein Tupel von Elementen gleichen Typs**  $a = [w_1, w_2, w_3, ..., w_n]$ 

Elemente müssen den gleichen Typ haben

- Grunddatentyp z.B. int-Array [1, 2, 3, 4], aber nicht [1, **1.0**, 2]
- Klassentyp z.B. **[Konto1,Konto2], aber nicht [Konto1,Fahrzeug1]**
- **E** Arraytyp z.B. doppeltes int-Array

[ [1,2],[3,4] ], aber nicht [ [1,2],**[1.0,2.0]** ]

- Reihenfolge relevant:  $[w_1, w_2]$ ! =  $[w_2, w_1]$
- Zugriff auf ein bestimmtes Element möglich z.B. a  $[0] = w_1$ Achtung! Array:  $\begin{bmatrix} w_1, w_2, w_3, ..., w_n \end{bmatrix}$

Position: 0 1 2 … n-1

Philipp Wendler:

# Arrays von Objekten: Beispiel

Sie eröffnen eine Bank mit einem fantasiereichen Namen. Um Ihr Risiko überschaubar zu halten, beschließen Sie nur eine **begrenzte** Anzahl von Bankkonten in Ihrer Bank zu verwalten.

Array kann nur eine begrenzte Array kann nur eine begrenzte Anzahl an Bankkonten speichern Anzahl an Bankkonten speichern (Achtung: geeignete Initialisierung) (Achtung: geeignete Initialisierung)

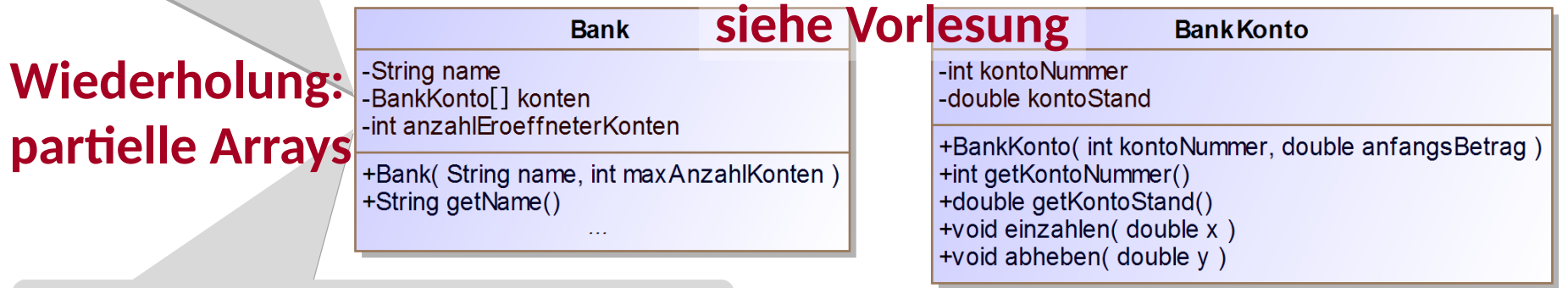

Anzahl aller schon eröffneter Konten Anzahl aller schon eröffneter Konten

Philipp Wendler:

# Arrays von Objekten: Partielle Arrays

Das Array konten vom Typ BankKonto [] speichert alle aktuell eröffneten Bankkonten bis zu einer Maximalanzahl n, d.h.

- das Array muss so initialisiert werden, dass nur **maximal n** Bankkonten gespeichert werden können.
- die Bank muss sich merken, wie viele Bankkonten schon eröffnet wurden.

```
// Konstruktor
public Bank(String/name, int maxAnzahlKonton)
   this.name = nahe;this.konten \exists new BankKonto[maxAnzahlKonten];
   this.anzahlEroeffneterKonten = 0;
   }
```
# Arrays von Objekten: Partielle Arrays

Das Array konten vom Typ BankKonto [] speichert alle aktuell eröffneten Bankkonten bis zu einer Maximalanzahl n, d.h. bei Eröffnung eines neuen Bankkontos muss …

- … geprüft werden, ob die **Max-anzahl n noch nicht erreicht** wurde.
- … die Anzahl der eröffneten Konten **um eins** erhöht werden.

```
public boolean kontoEroeffnen(int kontoNr, double betrag)
   if (this.anzahlEroeffneterKonten < this.konten.length) {
       this.konten[this.anzahlEroeffneterKonten] = 
                new BankKonto(kontonr,betrag);
       this.anzahlEroeffneterKonten++;
       return true;
   } 
   return false;}
```
## Arrays von Objekten: Bank-GUI

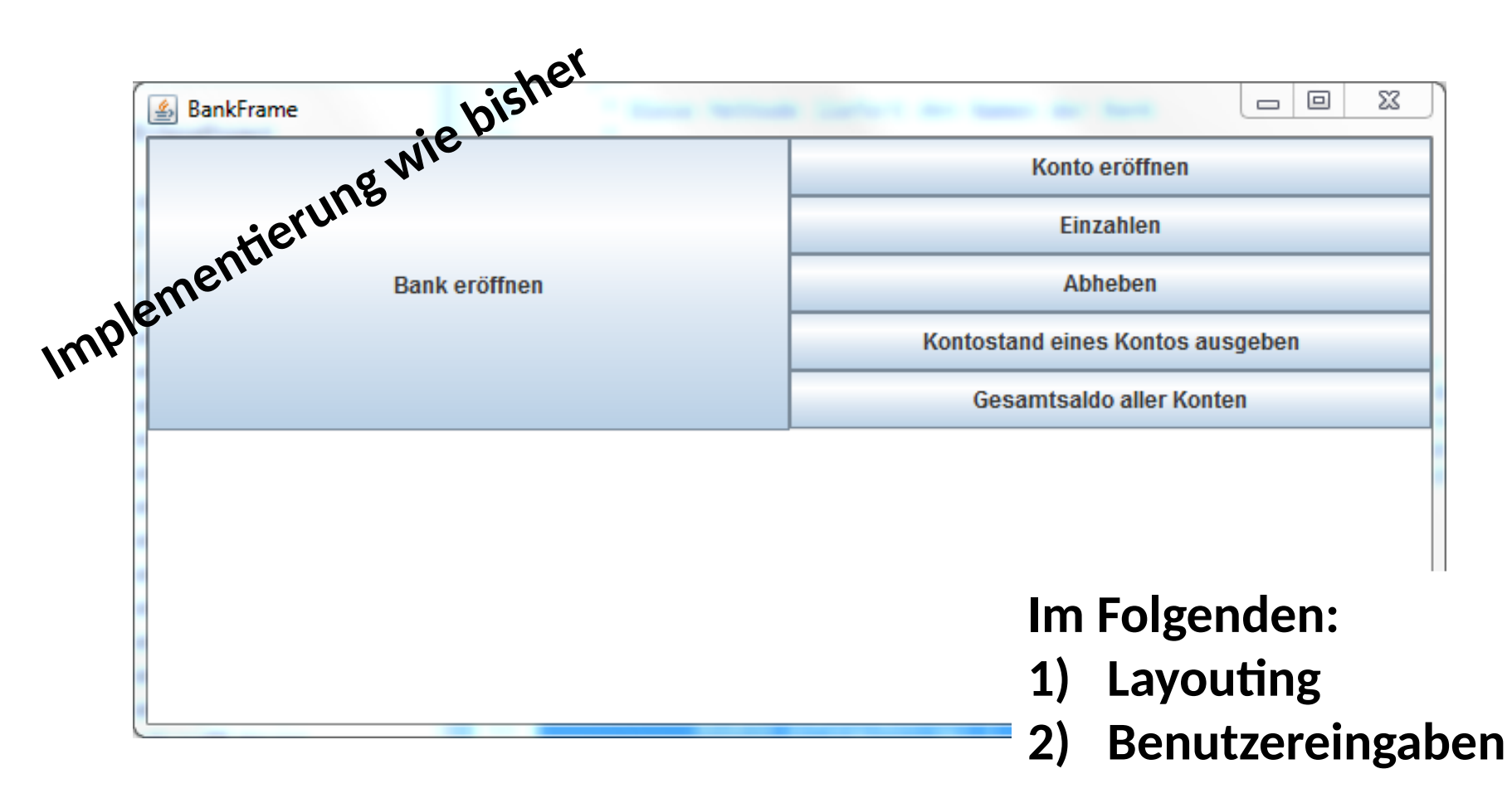

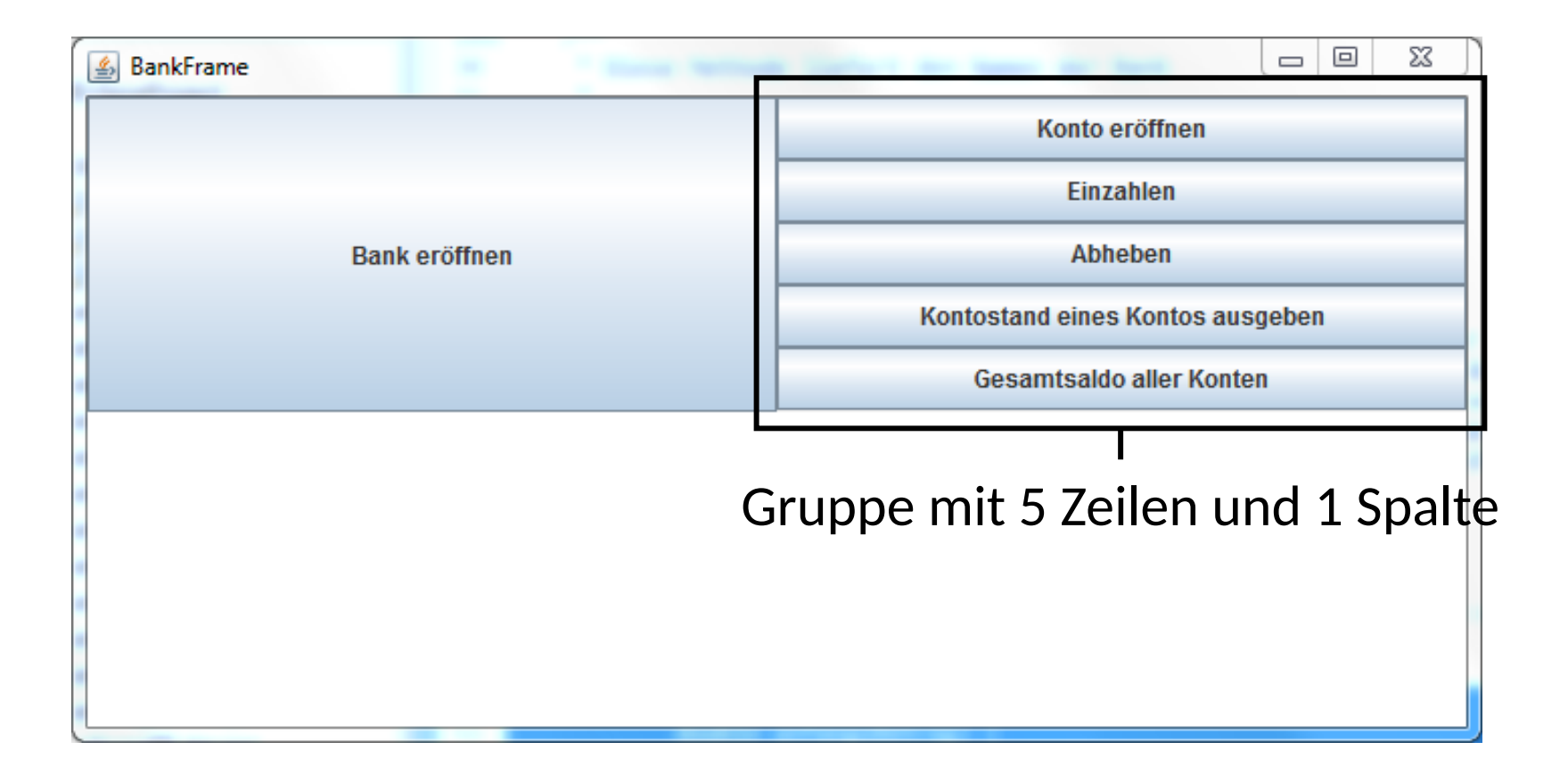

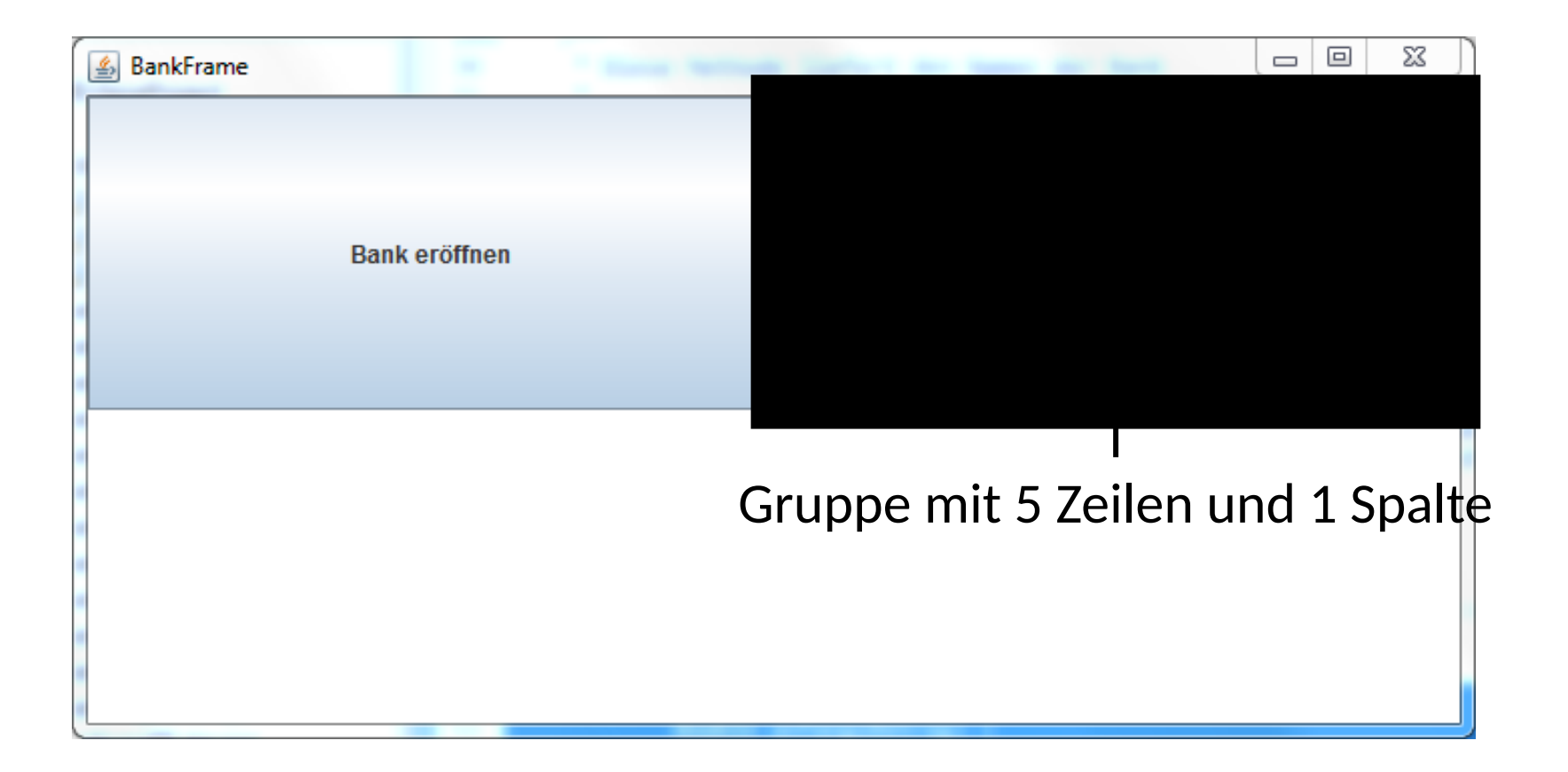

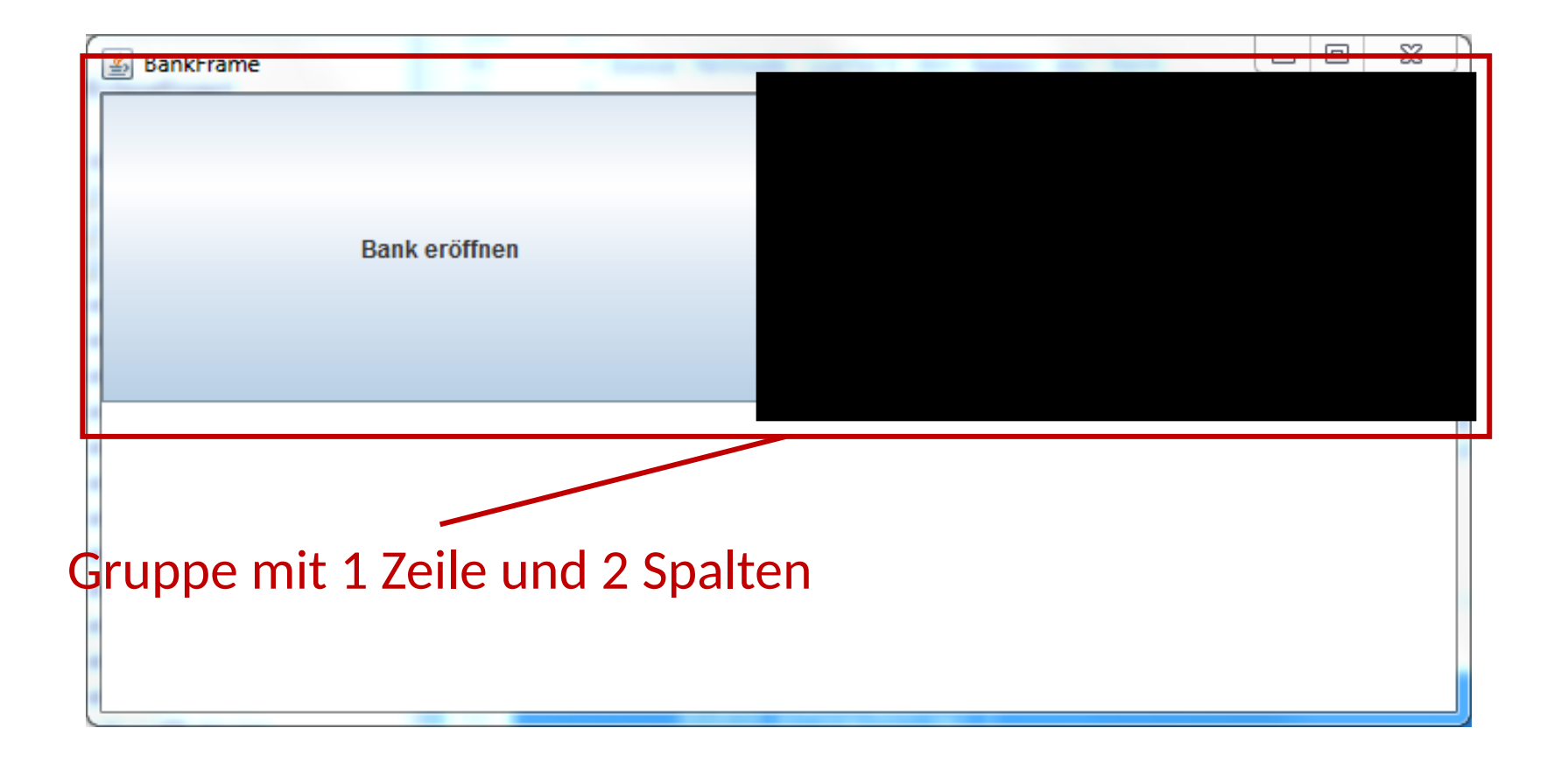

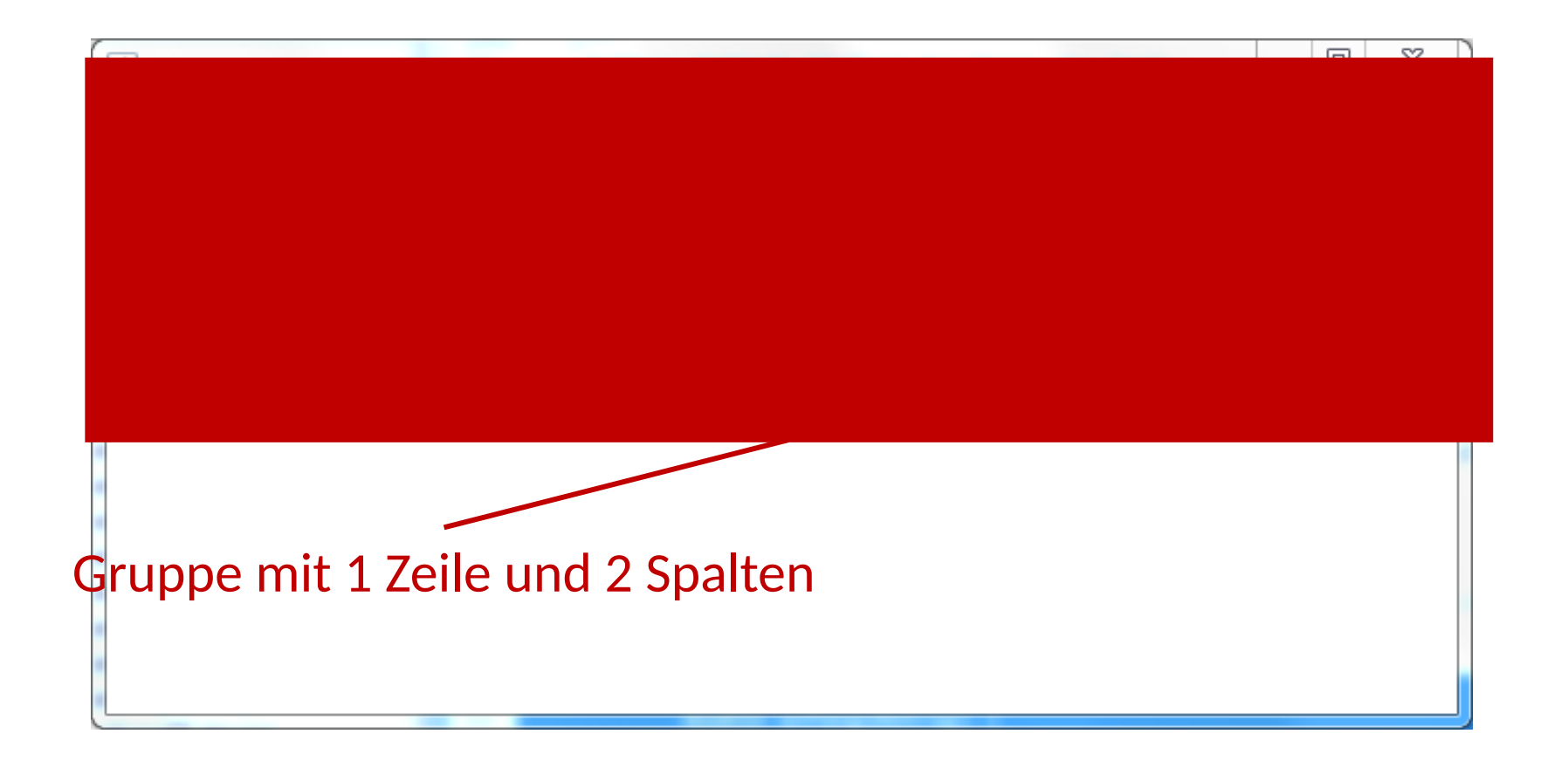

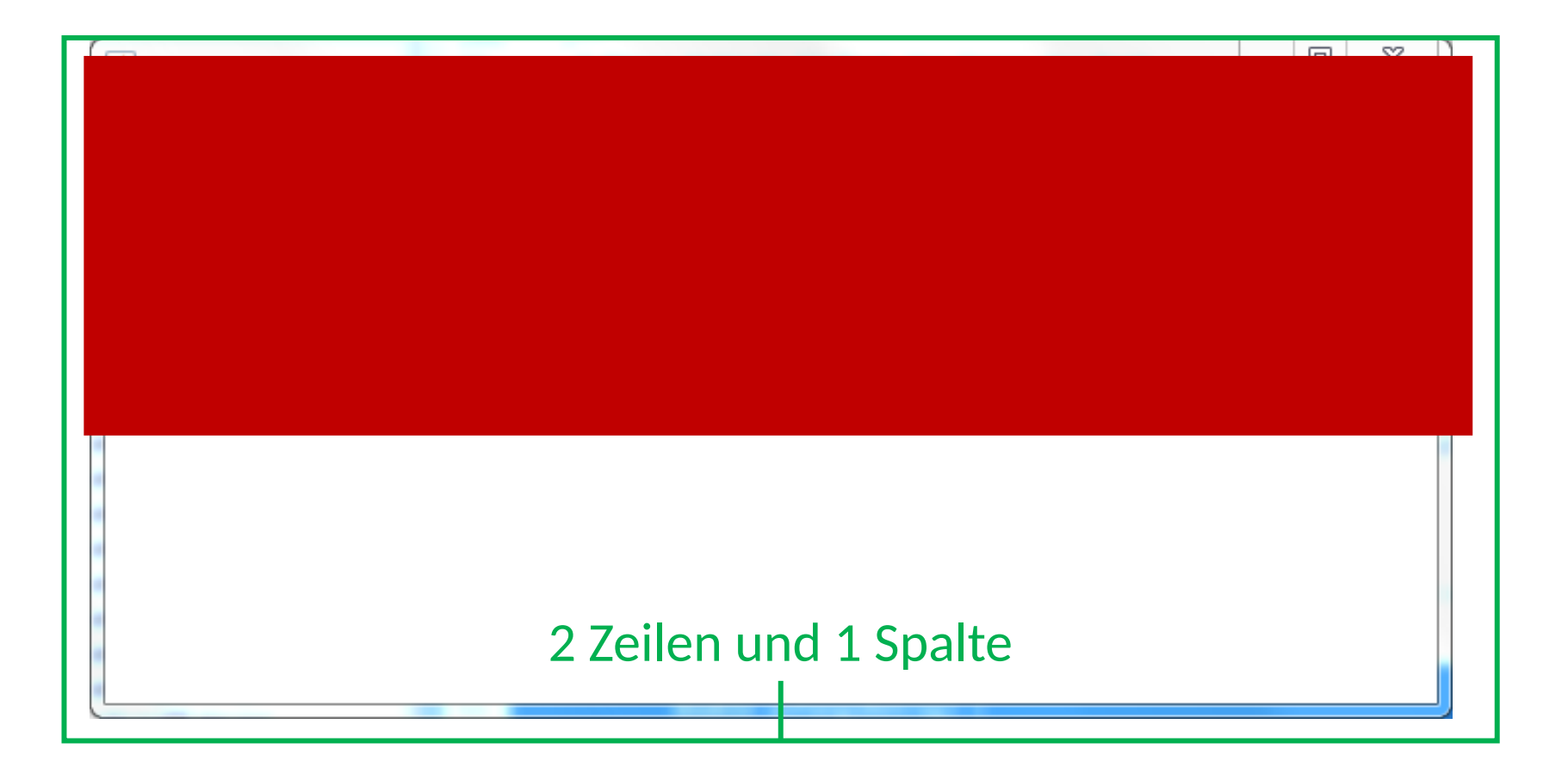

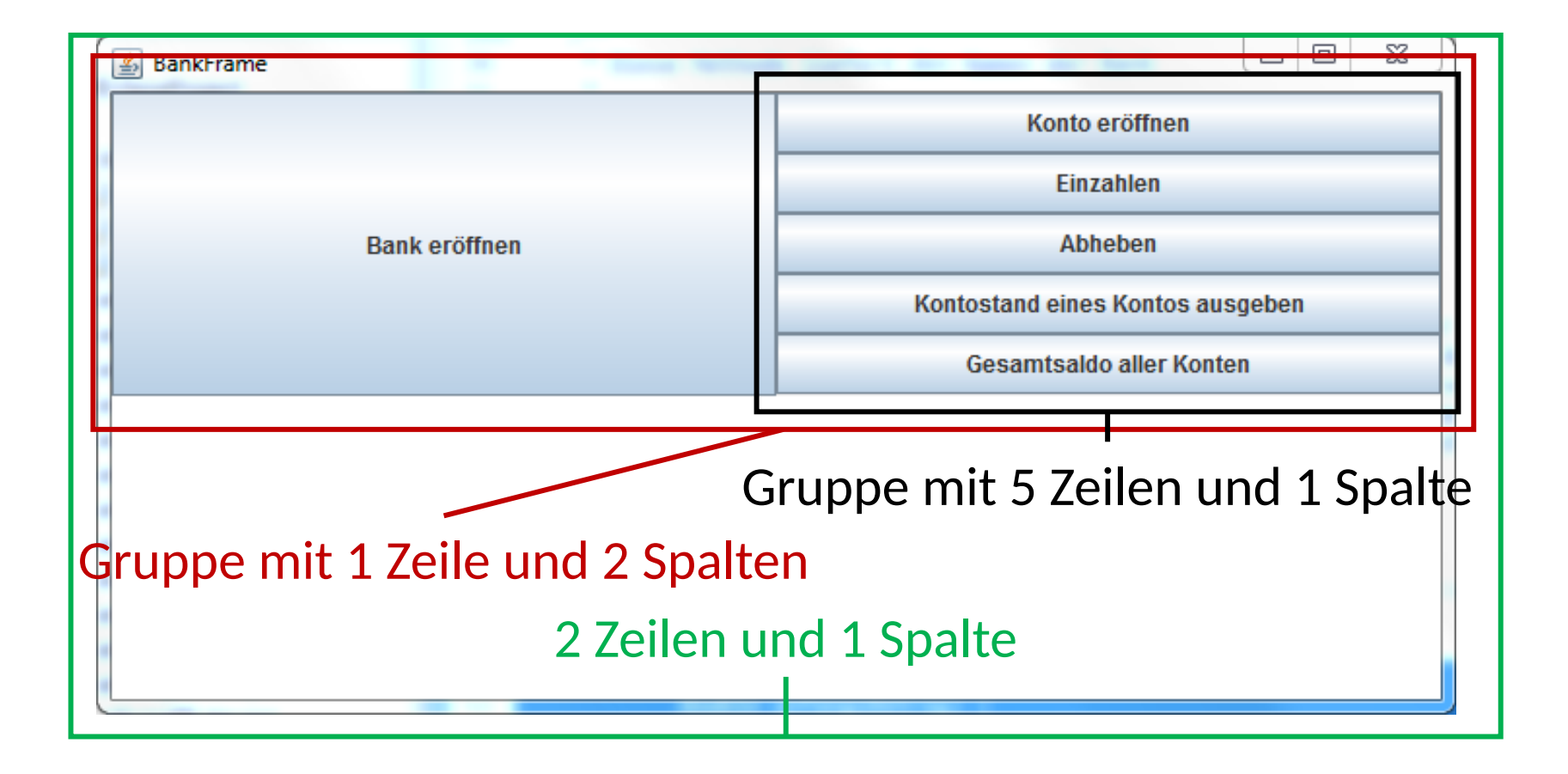

Arrays von Objekten: Bank-GUI (Benutzereingaben)

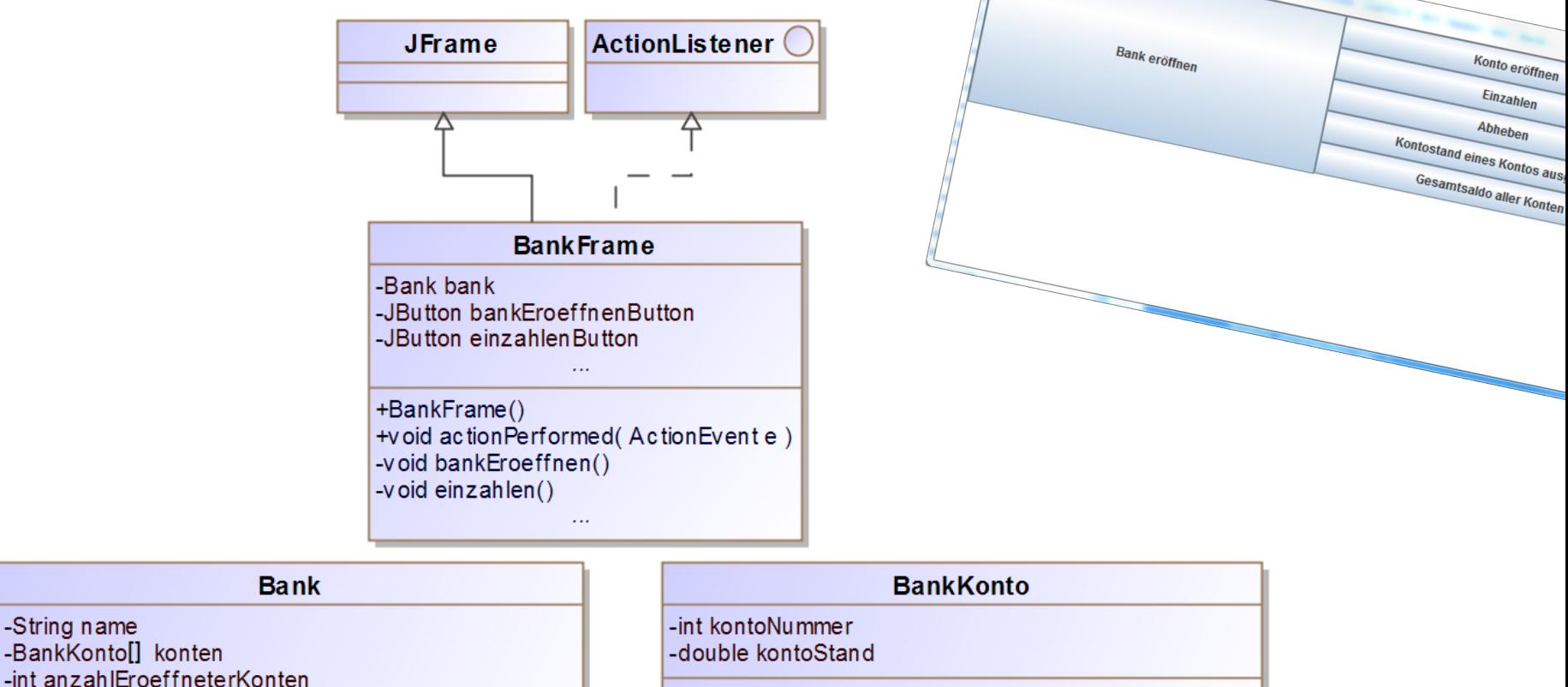

+BankKonto(int kontoNummer, double anfangsBetrag) +void einzahlen(double x)

+boolean einzahlen( int kontoNummer, double betrag) -BankKonto sucheBankkonto( int kontoNummer)

+Bank(String name, int maxAnzahlKonten)

-String name

-BankKontoll konten

# Arrays von Objekten: Button "Bank eröffnen" (I)

- Erzeugung (Konstruktor von BankFrame): **this**.bankEroeffnenButton = **this**.bankEroeffnenButton = **new** JButton("Bank eröffnen"); **new** JButton("Bank eröffnen"); Platzierung (Konstruktor von BankFrame): siehe Gruppierungen
- ActionListener registrieren (Konstruktor von BankFrame): **this**.bankEroeffnenButton.addActionListener(**this**); **this**.bankEroeffnenButton.addActionListener(**this**);
- Ereignisbehandlung

```
public void actionPerformed(ActionEvent e) {
public void actionPerformed(ActionEvent e) {
         if (e.getSource() == this.bankEroeffnenButton) {
if (e.getSource() == this.bankEroeffnenButton) {
               this.bankEroeffnen();
this.bankEroeffnen();
         }
          }
```
}

}

# Arrays von Objekten: Button "Bank eröffnen" (II)

 Die Funktionalität des Buttons wird in der Methode bankEroeffnen der Klasse BankFrame umgesetzt **private void** bankEroeffnen() {

> … // Fehlerbehandlung, falls Bank schon eröffnet **String** name = JOptionPane.showInputDialog("Name"); **String** einlesenMax =

```
JOptionPane.showInputDialog("Max-Anzahl");
int max = Integer.parseInt(einlesenMaxKonten);
```

```
this.bank = new Bank(name, max);
this.ausgabeBereich.setText("Bank eröffnet");
```
}

# Arrays von Objekten: Button "Konto eröffnen" (I)

- Erzeugen, Platzieren, ActionListener, Ereignisbehandlung analog
- Die Funktionalität des Buttons wird in der Methode kontoEroeffnen der Klasse BankFrame umgesetzt

```
private void kontoEroeffnen () {
```
... // Fehlerbehandlung, falls keine Bank eröffnet **int** kontoNr = Integer.parseInt(

JOptionPane.showInputDialog("Kontonummer"));

**double** anfangsBetrag = Double.parseDouble(

JOptionPane.showInputDialog("Anfangsbetrag"));

**boolean** eroeffnet =

 **this**.bank.kontoEroeffnen(kontoNr,anfangsBetrag);

**if** (eroeffnet) **this**.ausgabeBereich.setText("eröffnet");

Arrays von Objekten: Button "Konto eröffnen" (II)

```
 Konto in der Bank eröffnen 
d.h. Methode kontoEroeffnen in der Klasse Bank
public boolean kontoEroeffnen(int kontoNr,
                double betrag){
    if (this.anzahlEroeffneterKonten < 
             this.konten.length) {
       this.konten[this.anzahlEroeffneterKonten] = 
          new BankKonto(kontoNr, betrag);
       this.anzahlEroeffneterKonten++;
       return true;
    }
    return false;}
                                       Partielles Array!
```
# Arrays von Objekten: Button "Einzahlen" (I)

- Erzeugen, Platzieren, ActionListener, Ereignisbehandlung analog
- Die Funktionalität des Buttons wird in der Methode einzahlen der Klasse BankFrame umgesetzt

```
private void einzahlen() {
```
... // Fehlerbehandlung, falls keine Bank eröffnet **int** kontoNr = Integer.parseInt(

JOptionPane.showInputDialog("Kontonummer"));

**double** betrag = Double.parseDouble(

JOptionPane.showInputDialog("Betrag"));

**boolean** eingezahlt =

**this**.bank.einzahlen(kontoNr,betrag);

**if** (eingezahlt) **this**.ausgabeBereich.setText("eingez.");

Arrays von Objekten: Button "Einzahlen" (II)

```
 Einzahlen auf bestimmtes Konto
d.h. Methode einzahlen in der Klasse Bank
public boolean einzahlen(int kontoNr,
                  double betrag) {
    BankKonto konto = this.sucheBankkonto(kontoNr);
    if (konto != null) {
       konto.einzahlen(betrag);
       return true;
    }
    return false;
 }
```
# Arrays von Objekten: Button "Einzahlen" (III)

 Einzahlen auf ein Konto d.h. Methode einzahlen in der Klasse Konto

```
public void einzahlen(double x) {
   this.kontoStand = this.kontoStand + x;
}
```
# Arrays von Objekten: Button "Einzahlen" (IV)

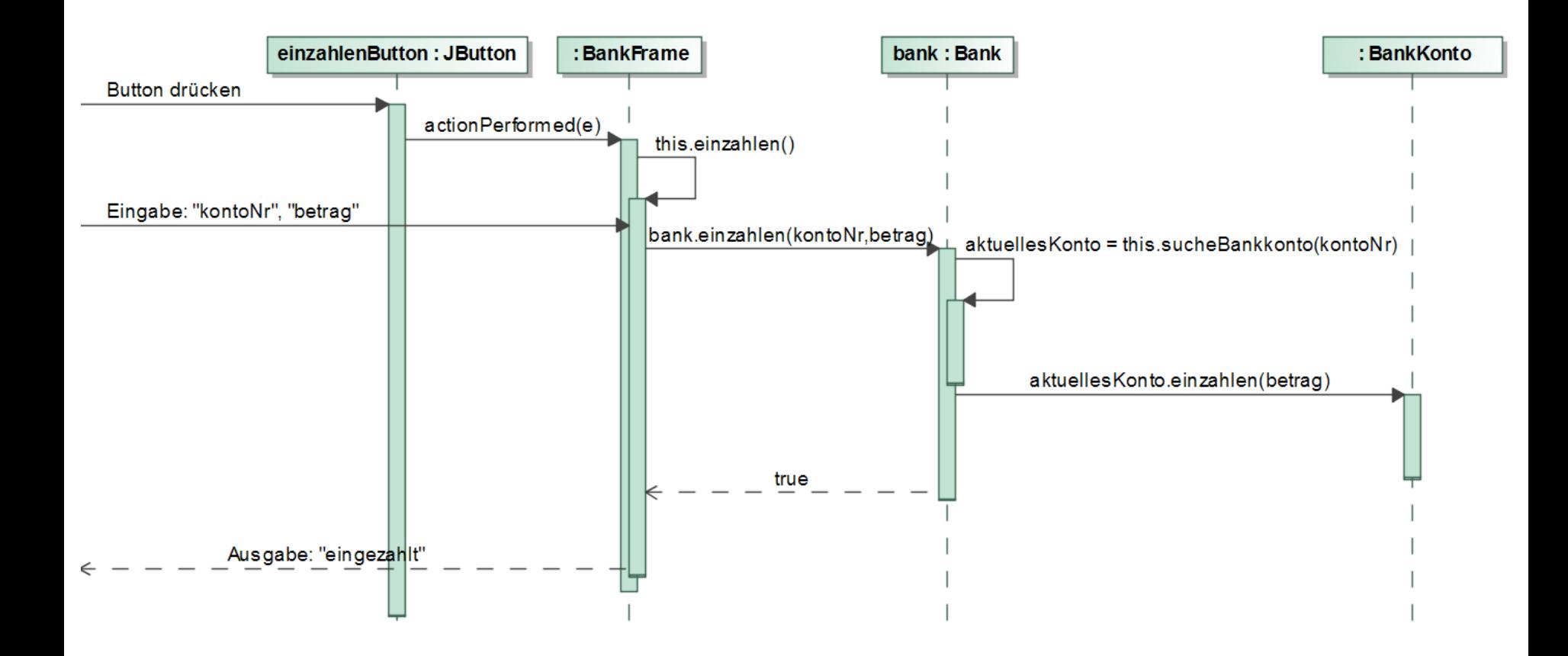

#### Arrays von Objekten: Button "Abheben" &"Kontostand"

Analog zum Button "Einzahlen"

# Arrays von Objekten: Button "Gesamtsaldo" (I)

 Erzeugen, Platzieren, ActionListener, Ereignisbehandlung analog Die Funktionalität des Buttons wird in der Methode gesamtSaldoBerechnen der Klasse BankFrame umgesetzt **private void** gesamtSaldoBerechnen() { ... // Fehlerbehandlung, falls keine Bank eröffnet **double** gesamtSaldo = **this**.bank.gesamtSaldo(); **this**.ausgabeBereich.setText( "Der Gesamtsaldo ist " + gesamtSaldo);

## Arrays von Objekten: Button "Gesamtsaldo" (II)

 Gesamtsaldo über alle Konten in der Bank berechnen d.h. Methode gesamtSaldo in der Klasse Bank **public double** gesamtSaldo(){ **double** gesamtSaldo = 0.0; **for**  $(int i = 0;$ i < **this**.anzahlEroeffneterKonten; i++) { BankKonto aktuellesKonto = **this**.konten[i]; gesamtSaldo = gesamtSaldo + aktuellesKonto.getKontoStand(); } **return** gesamtSaldo**;** }

## Arrays von Objekten: Verwendung von partiellen Arrays

Was passiert bei der Ausführung des Programmstücks?

**for** (int  $i = 0$ ;  $i <$  this.konten.length;  $i++$ ) { BankKonto aktuellesKonto = **this**.konten[i]; gesamtSaldo = gesamtSaldo + aktuellesKonto.getKontoStand(); }

- a) Das Programm terminiert nicht.
- b) Der Wert von gesamtSaldo wird falsch berechnet.
- c) Das Programm wird mit einem Fehler abgebrochen.

Philipp Wendler: